### **Numerical Solution for Mach WłahSta**t Number in Isentropic Nozzle

- Graphical Solutions are good for "sanity check" but really Need automated solver to allow for iterative design, trade studies, sensitivity analyses, etc.
- Use "Newton's Method" to extract numerical solution

• Define: 
$$
F(M) = \frac{1}{M} \left[ \left( \frac{2}{\gamma + 1} \right) \left( 1 + \frac{(\gamma - 1)}{2} M^2 \right) \right]^{\frac{\gamma + 1}{2(\gamma - 1)}} - \frac{A}{A^*}
$$

• At correct Mach number (for given  $A/A^*$ ) ...  $F(M) = 0$ 

Medication & Ferrospace

## Numerical Solution for Mach (cont'd)

• Expand F(M) is Taylor's series about some arbitrary Mach number  $M_{(i)}$ 

$$
F(M) = F(M_{(j)}) + \left(\frac{\partial F}{\partial M}\right)_{(j)} \left(M - M_{(j)}\right) + \frac{\left(\frac{\partial^2 F}{\partial M^2}\right)_{(j)} \left(M - M_{(j)}\right)^2}{2} + ...O\left(M - M_{(j)}\right)^3
$$

• Solve for M

**UtahState** UNIVERSITY

$$
M = M_{(j)} + \frac{\left(\frac{\partial^2 F}{\partial M^2}\right)_{(j)} \left(M - M_{(j)}\right)^2}{2} + ...O\left(M - M_{(j)}\right)^3
$$
  

$$
M = M_{(j)} + \frac{\left(\frac{\partial F}{\partial M}\right)_{(j)}}{\left(\frac{\partial F}{\partial M}\right)_{(j)}}
$$
  
*MAE* 5540 - Propulsion Systems

Medication & Flamespace

Numerical Solution for Mach (cont'd)

• From Earlier Definition  $F(M) = 0$ , thus

$$
M = M_{(j)} - \frac{\left[\left(\frac{\partial^2 F}{\partial M^2}\right)_{(j)} \left(M - M_{(j)}\right)^2 + \dots O\left(M - M_{(j)}\right)^3\right]}{2} + \dots O\left(M - M_{(j)}\right)^3}
$$
  
Still exact expression  $\left(\frac{\partial F}{\partial M}\right)_{(j)}$ 

• if  $M_{(j)}$  is chosen to be "close" to  $M \left(M - M_{(j)}\right)^2 \ll \left(M - M_{(j)}\right)$ 

And we can truncate after the first order terms with "little" Loss of accuracy

*MAE 5540 - Propulsion Systems*

llfahStai

**WłahSta**t UNIVERSI

Medication & Flergence

# Numerical Solution for Mach (cont'd)

• First Order approximation of solution for M

$$
\stackrel{\wedge}{M} = M_{(j)} - \frac{F(M_{(j)})}{\left(\frac{\partial F}{\partial M}\right)_{(j)}}
$$

"Hat" indicates that solution is no longer exact

• However; one would anticipate that  $\|M - M\|$  $\wedge$  $<$   $\left\| M - M_{(j)} \right\|$ 

*"estimate is closer than original guess"*

Medication & Flamespace

## Numerical Solution for Mach (cont'd)

• If we substitute *M* back into the approximate expression  $\wedge$ 

$$
\hat{M} = \hat{M} - \frac{F(\hat{M})}{\left(\frac{\partial F}{\partial M}\right)_{|\hat{M}}}
$$

• And we would anticipate that  $\|M - M\|$ *"refined estimate" …. Iteration 1*  $\wedge$  $\wedge$  $<$   $\|M-M$  $\wedge$ 

*MAE 5540 - Propulsion Systems*

UtahState

UNIVERSI

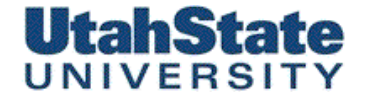

Medication & Flamespace

### Numerical Solution for Mach

• Abstracting to a "j<sup>th</sup>" iteration

$$
\stackrel{\wedge}{M}_{(j+1)} = \stackrel{\wedge}{M}_{(j)} - \frac{F(\stackrel{\wedge}{M}_{(j)})}{\left(\frac{\partial F}{\partial M}\right)_{|(j)}} \quad \frac{1}{j}
$$

Iterate until convergence  $j = \{0,1,...\}$ 

• Drop from loop when

$$
\frac{\left| \frac{1}{\hat{M}_{(j+1)}} \left[ \left( \frac{2}{\gamma + 1} \right) \left( 1 + \frac{(\gamma - 1)}{2} \right) \hat{M}_{(j+1)} \right] \right|^{\frac{\gamma + 1}{2(\gamma - 1)}} - \frac{A}{A^*} \right|}{A^*} < \varepsilon
$$
  
MAE 5540 - Propulsion Systems

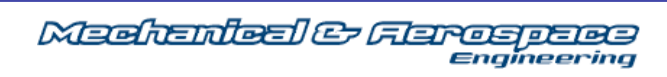

Numerical Solution for Mach (cont'd)

$$
F(\stackrel{\wedge}{M}_{(j)}) = \frac{1}{\stackrel{\wedge}{M}_{(j+1)}} \left[ \left( \frac{2}{\gamma + 1} \right) \left( 1 + \frac{(\gamma - 1)}{2} \stackrel{\wedge}{M}_{(j+1)}^{2} \right) \right]^{\frac{\gamma + 1}{2(\gamma - 1)}} - \frac{A}{A^*}
$$

$$
\left(\frac{\partial F}{\partial M}\right)_{I(j)} = \frac{\partial}{\partial \stackrel{\wedge}{M}_{(j)}} \left(\frac{1}{\stackrel{\wedge}{M}_{(j)}} \left[\left(\frac{2}{\gamma+1}\right)\left(1+\frac{(\gamma-1)}{2}\stackrel{\wedge}{M}_{(j)}^{2}\right)\right]^{2(\gamma-1)}\right) =
$$

$$
\left(2^{\left(\frac{1-3\gamma}{2-2\gamma}\right)}\frac{\left(\stackrel{\wedge}{M}_{(j)}^2-1\right)}{\stackrel{\wedge}{M}_{(j)}^2\left[2+\stackrel{\wedge}{M}_{(j)}^2(\gamma-1)\right]}\frac{\left(1+\frac{(\gamma-1)}{2}\stackrel{\wedge}{M}_{(j)}^2}{\gamma+1}\right)^{\frac{2}{2(\gamma-1)}}\right)
$$

*MAE 5540 - Propulsion Systems*

**UtahState** UNIVERSITY

Medication & Flerospace

# Numerical Solution for Mach (cont'd)

• Numerical Solution (Newton's Method)

$$
\hat{\boldsymbol{M}}_{(j+1)} = \hat{\boldsymbol{M}}_{(j)} - \frac{\hat{F(\boldsymbol{M}_{(j)})}}{\left(\frac{\partial F}{\partial \boldsymbol{M}}\right)_{I(j)}}
$$

• Example *A A*\*

**UtahState** UNIVERSIT

- Starting mach ->3.0
- Allowable Error, 0.001\%

¥ γ=1.25

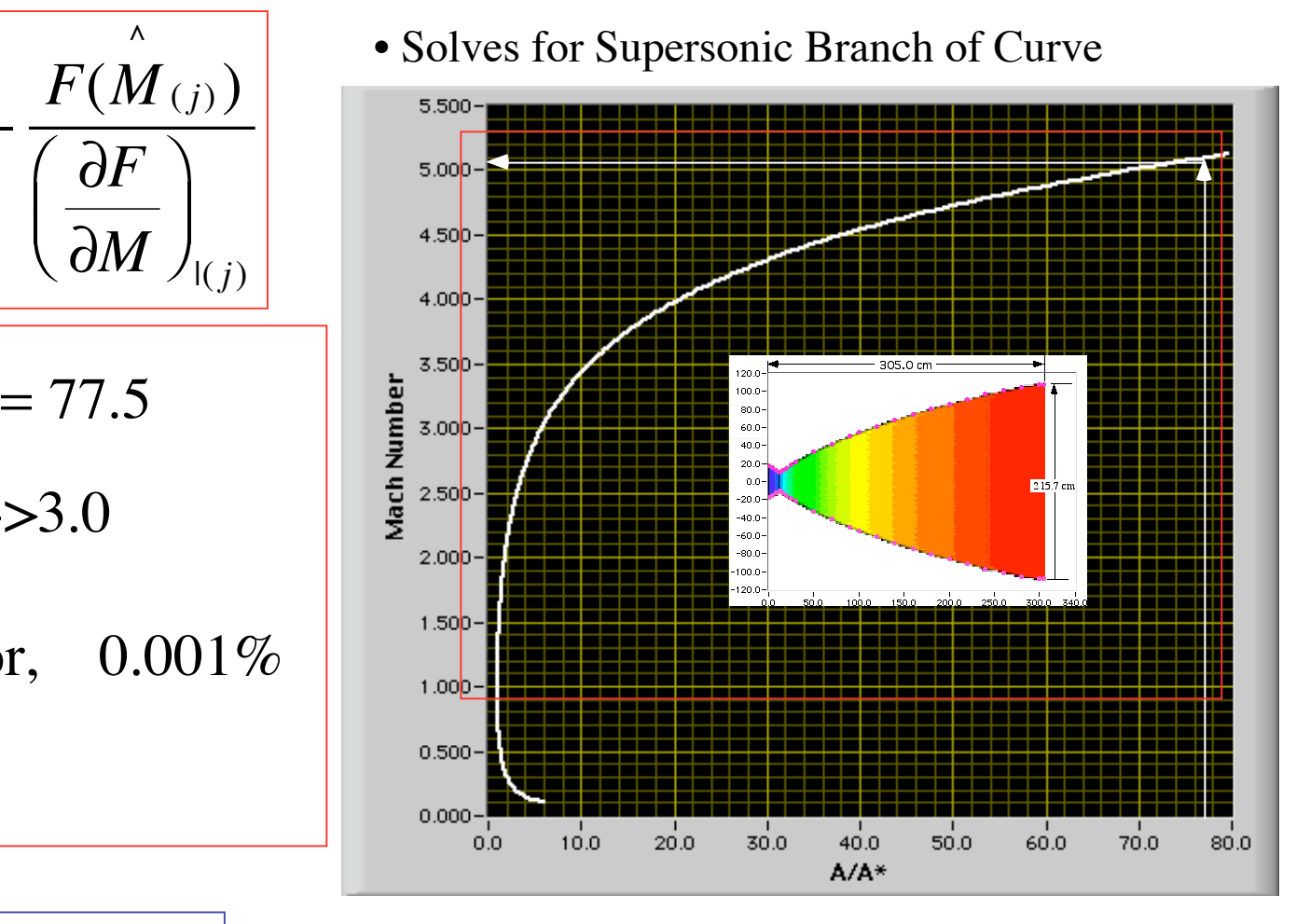

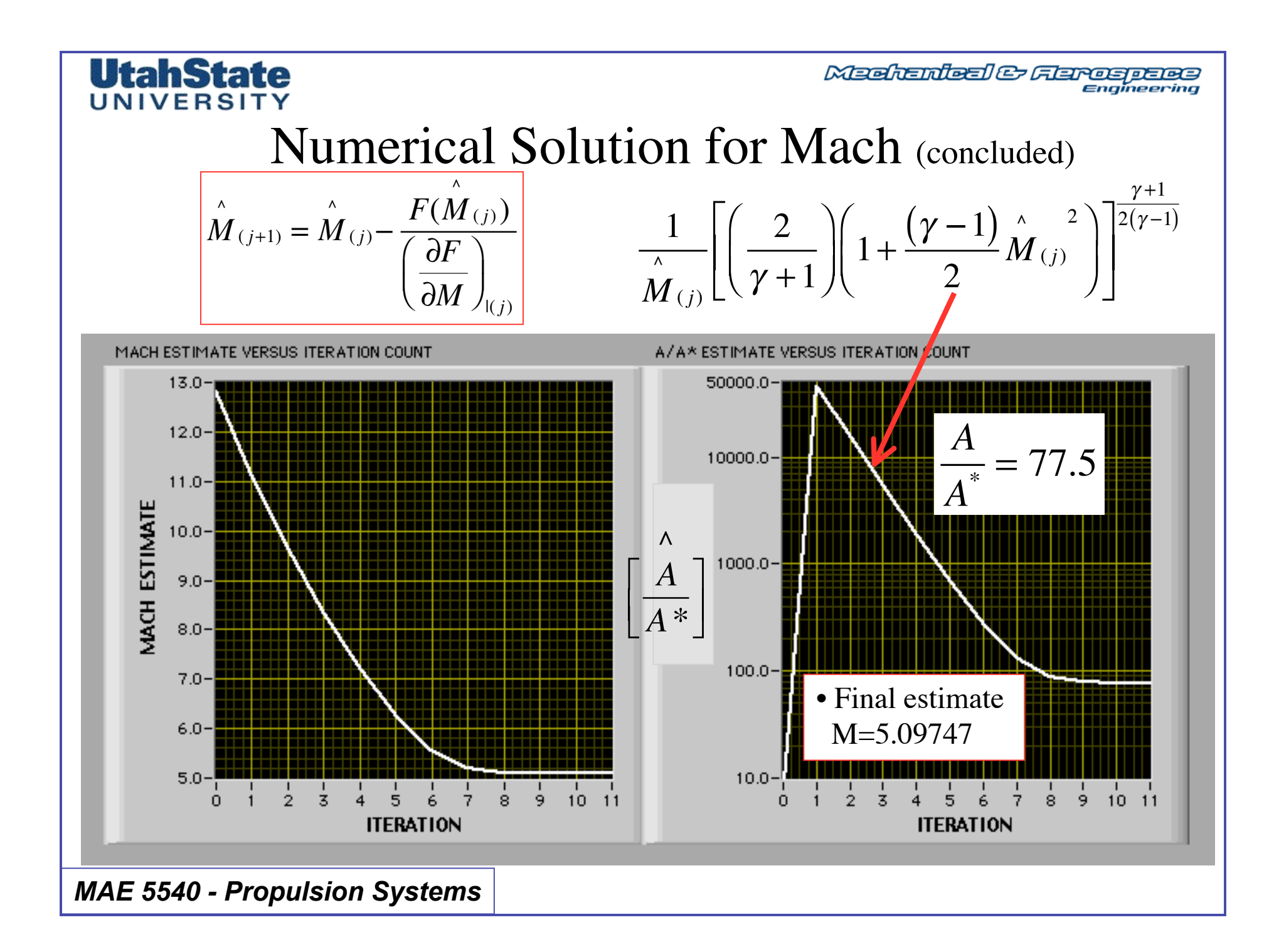

Medication & California

#### **UtahState** UNIVERSITY

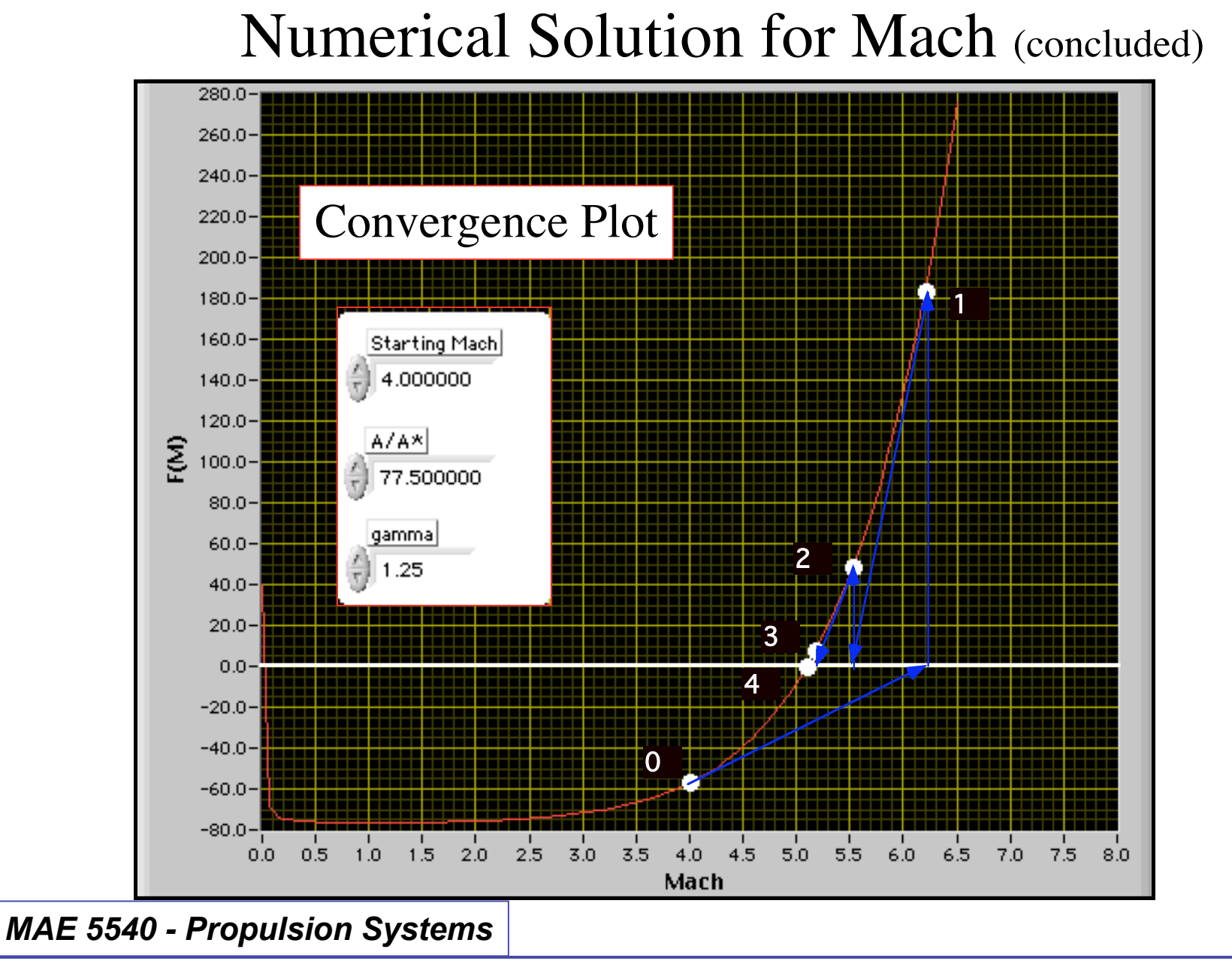

Medication & Flerospace

### Effect of Startup Condition

- Example *A A*\*
- Starting mach ->0.01
- Allowable Error, 0.001%

¥ γ=1.25

**UtahState** UNIVERSITY

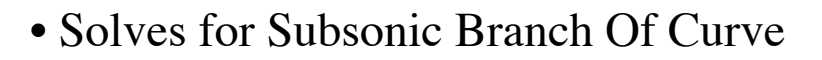

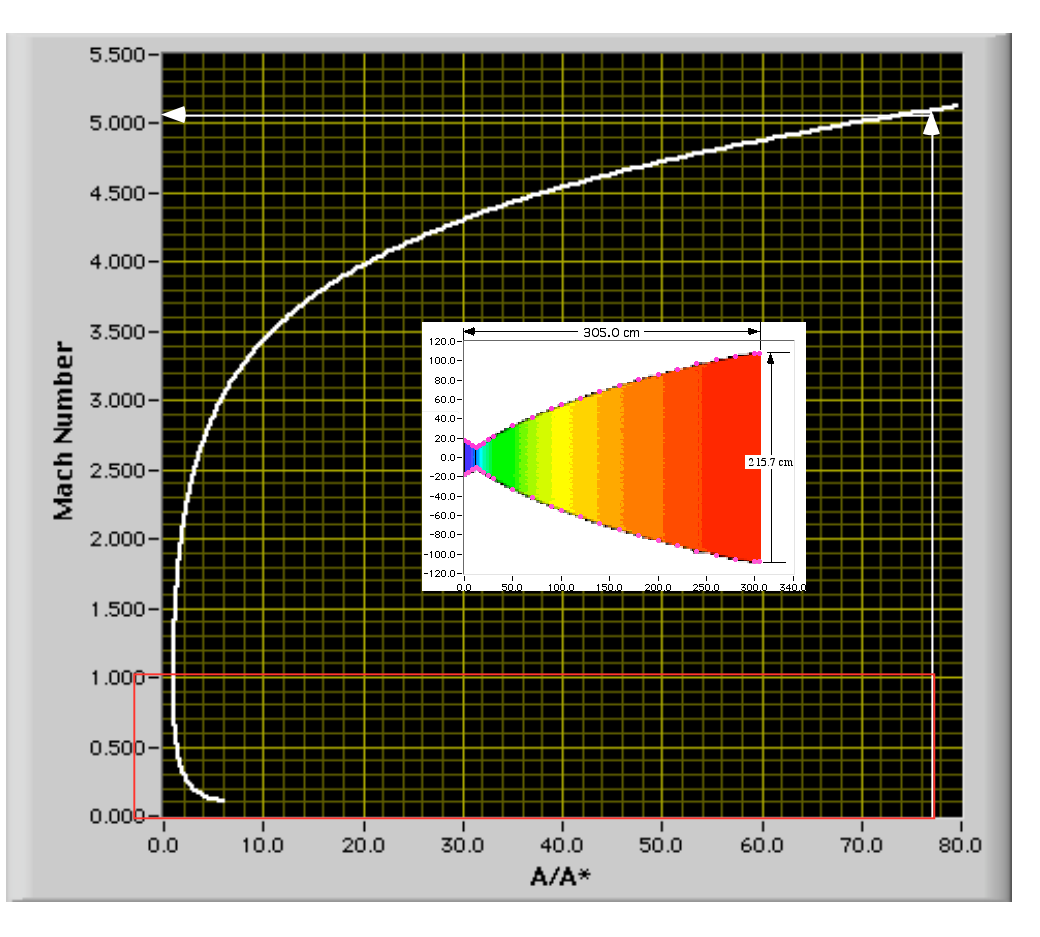

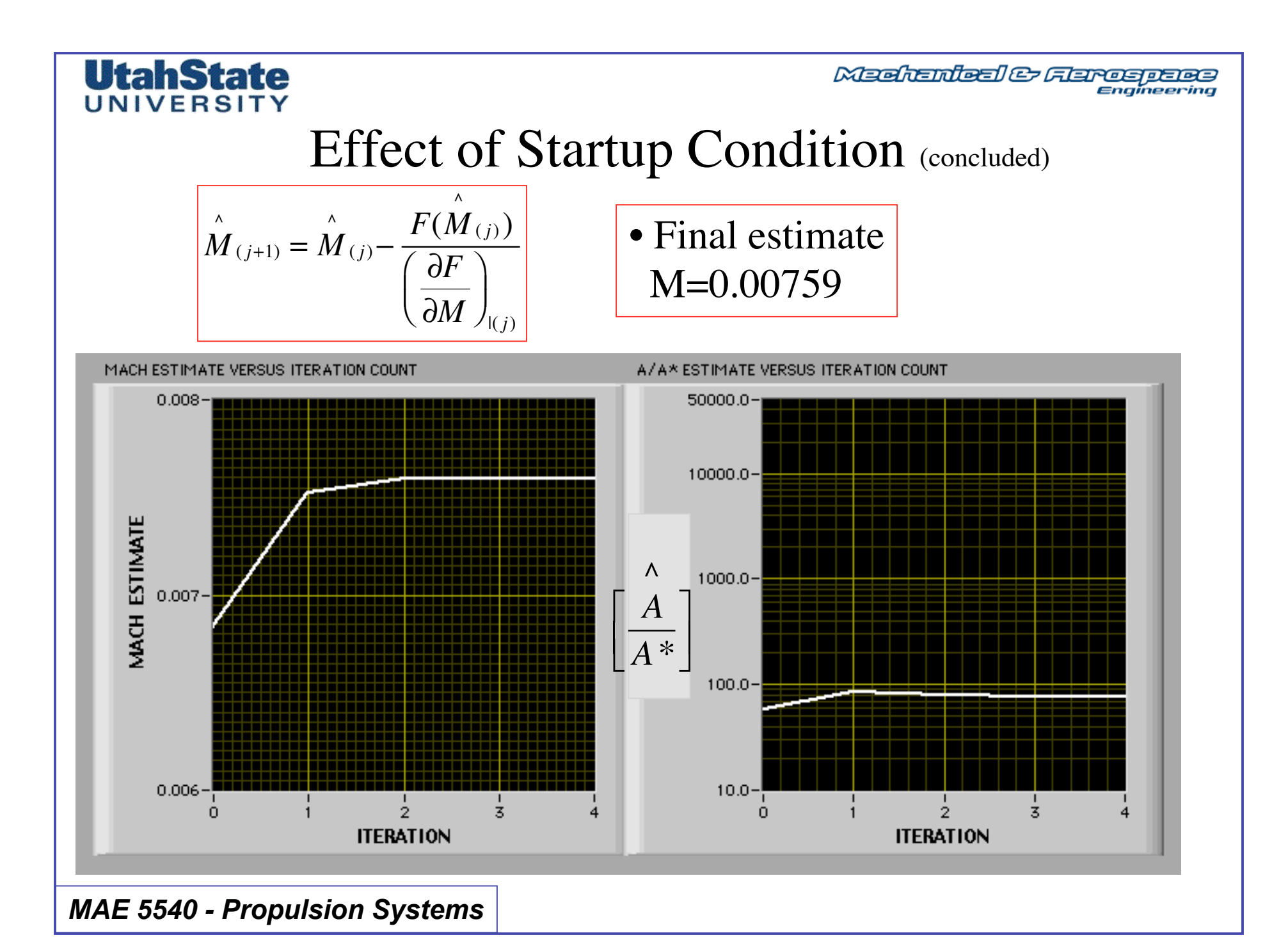

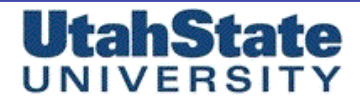

### Machenleel & Flarespeles

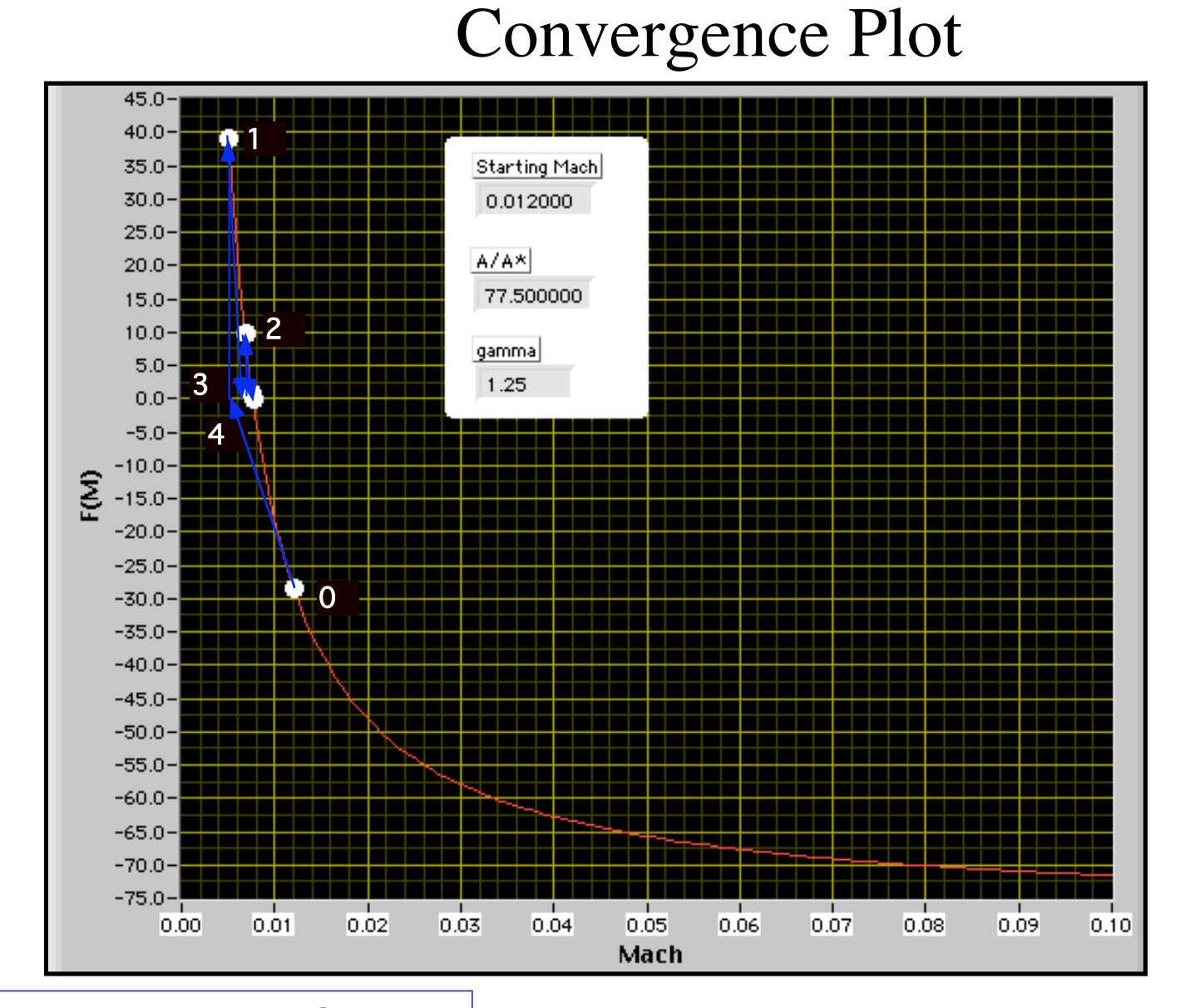

*MAE 5540 - Propulsion Systems*

Medicated & Ferospace

#### **UtahState** UNIVERSITY

### Be Careful About Startup Condition

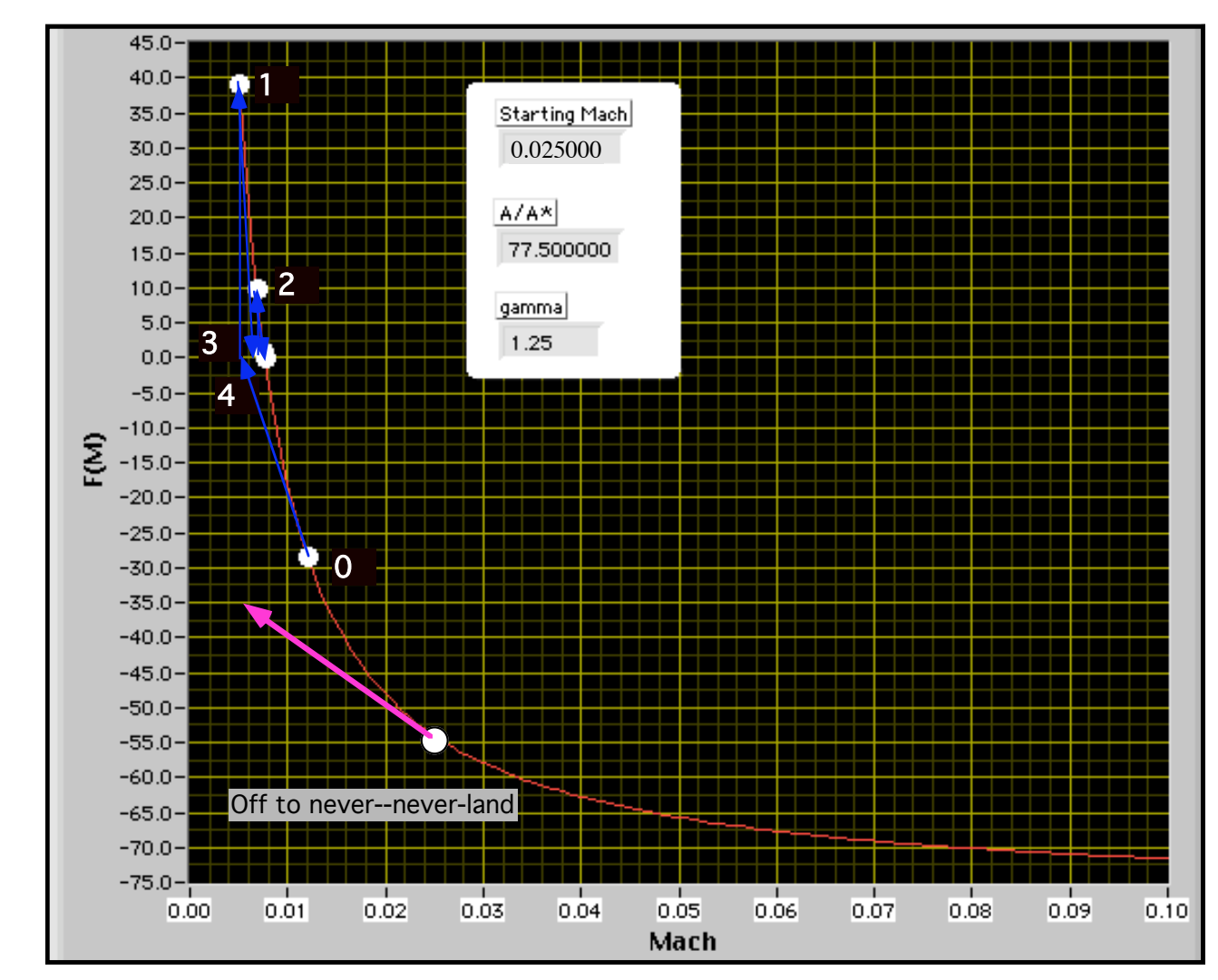

Medication & Herospace

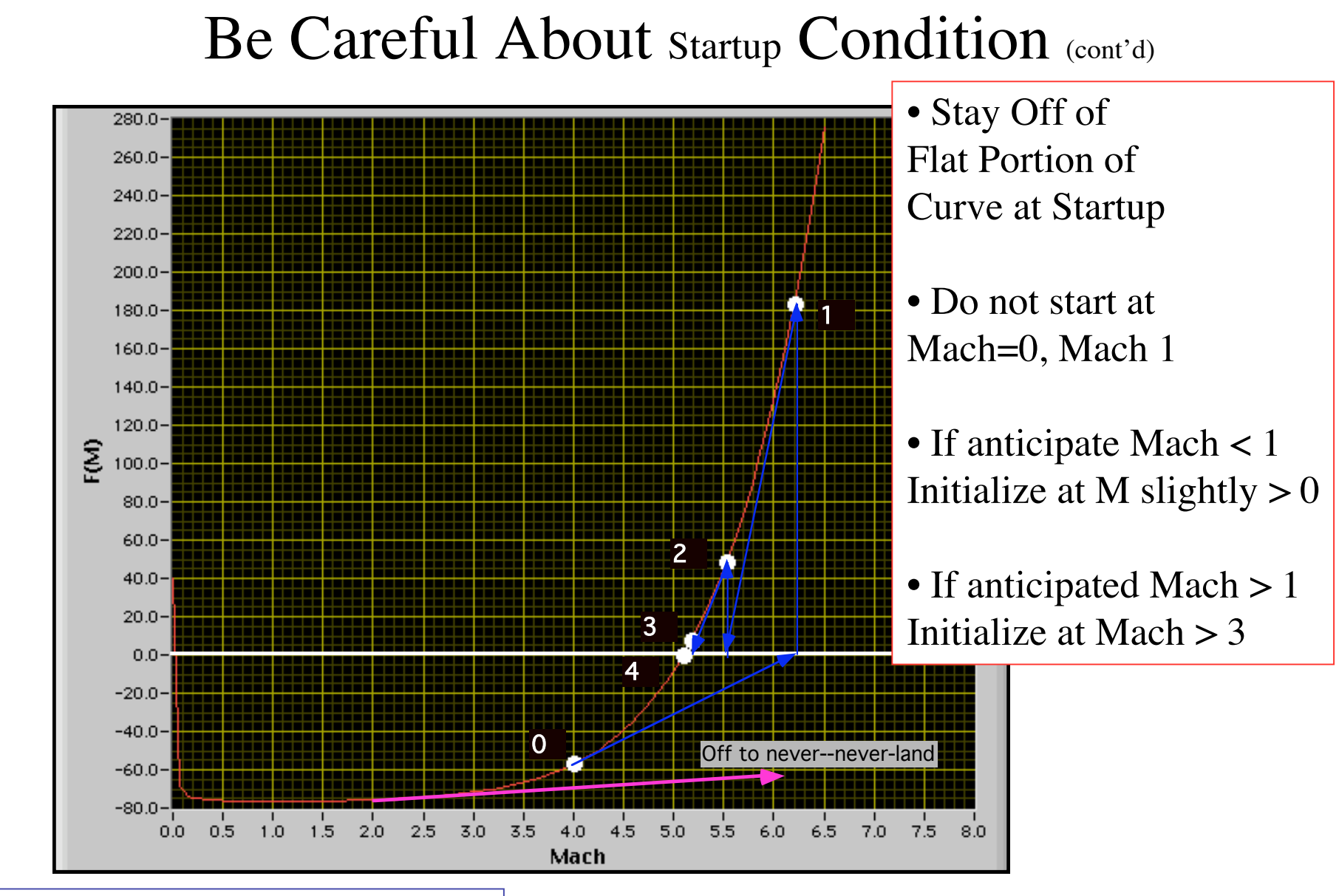

*MAE 5540 - Propulsion Systems*

**UtahState** UNIVERSIT